#### **INSERT TITLE HERE IN ALL CAPITALS. IF THE TITLE IS LONGER THAN ONE LINE, USE AN INVERTED PYRAMID SHAPE LIKE THIS**

A Dissertation Submitted to the Temple University Graduate Board

In Partial Fulfillment of the Requirements for the Degree [DOCTOR OF PHILOSOPHY, or OF EDUCATION, or OF MUSICAL ARTS] *(Use the valid name of your degree from SSB)* 

> by Iwishiwere A. Graduate Diploma Date (*Dec/May/Aug 20XX)*

Examining Committee Members:

Mentor's Name, Advisory Chair, TU Department Committee Member's Name, TU Department Committee Member's Name, TU Department Committee Member's Name, TU Department Committee Member's Name, External Member, Affiliation

 $\copyright$ Copyright Year of Graduation (e.g., 2022) by Author's Legal Name All Rights Reserved

# **ABSTRACT**

Begin typing your abstract here. Use double spacing.

Type your dedication here. Adjust the number of blank lines above depending on the length of your dedication.

# **ACKNOWLEDGMENTS**

Type the text of your acknowledgments here. Use double spacing.

#### **TABLE OF CONTENTS**

# 

# **CHAPTER**

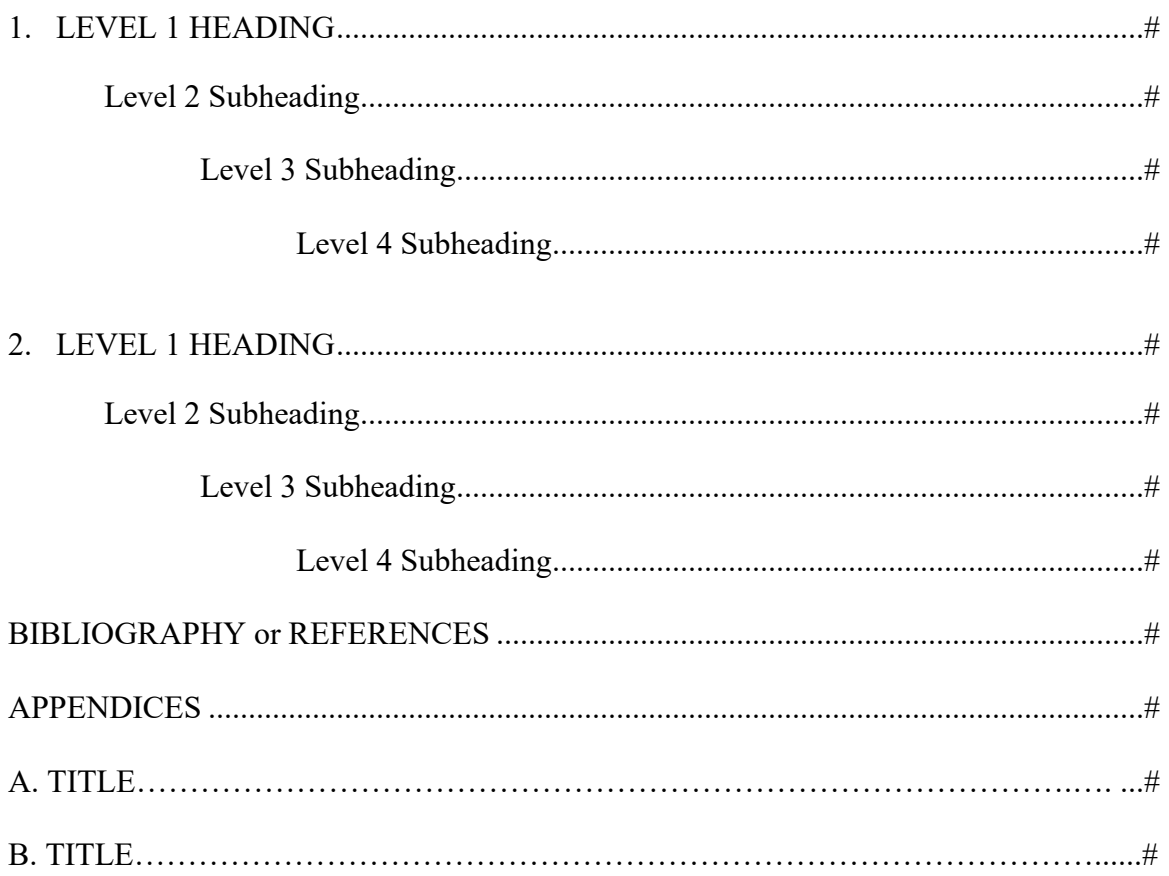

# **LIST OF TABLES**

(if no tables, delete this page down to the page break)

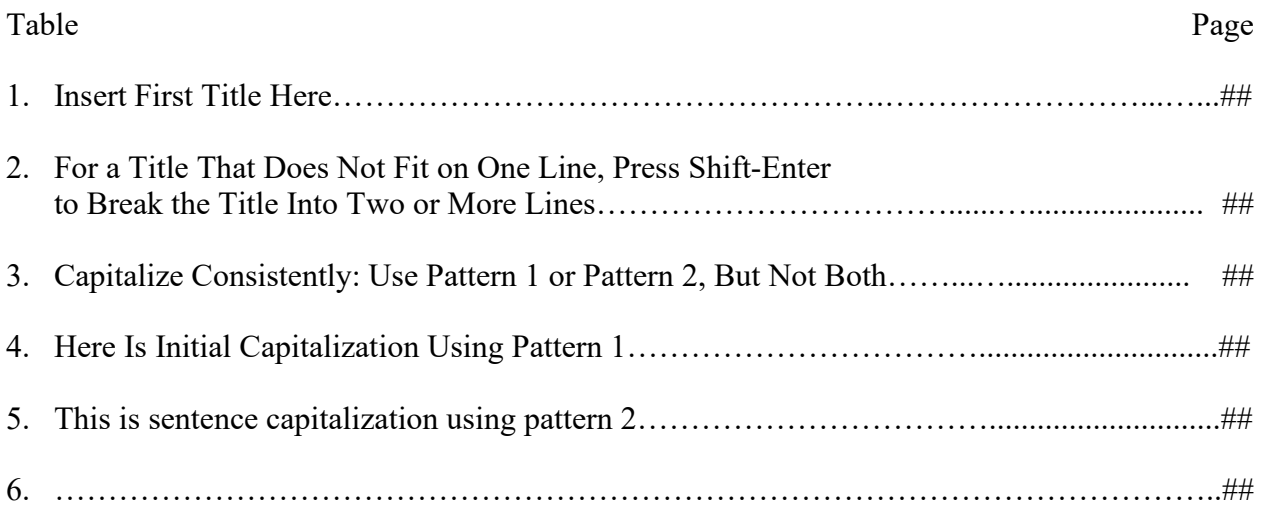

# **LIST OF FIGURES**

(if no figures, delete this page down to the page break)

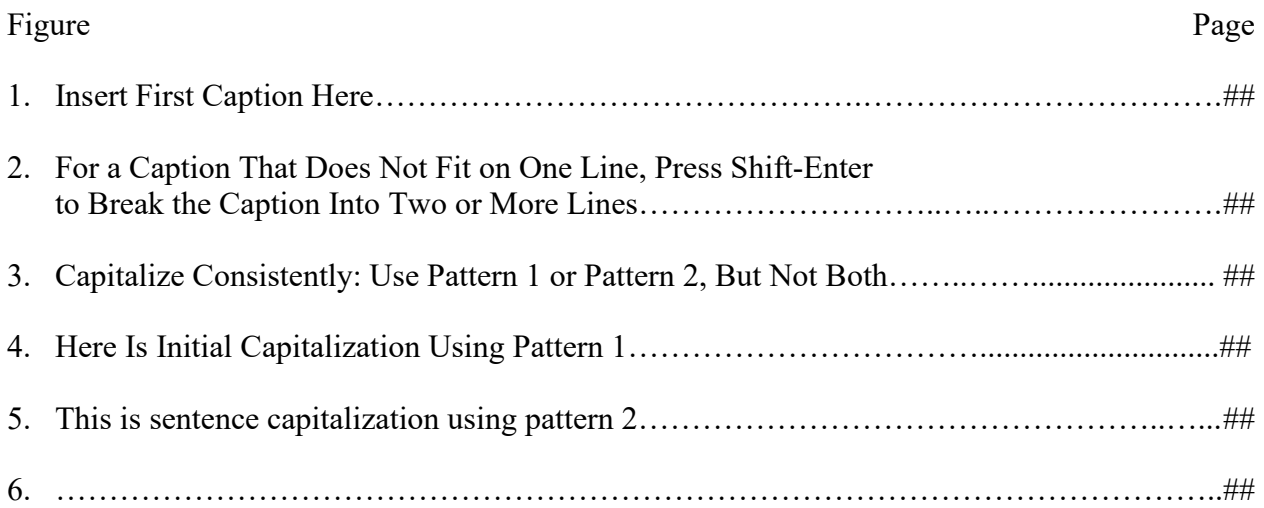

#### **LIST OF ILLUSTRATIONS**

(if no illustrations, delete this page down to the page break)

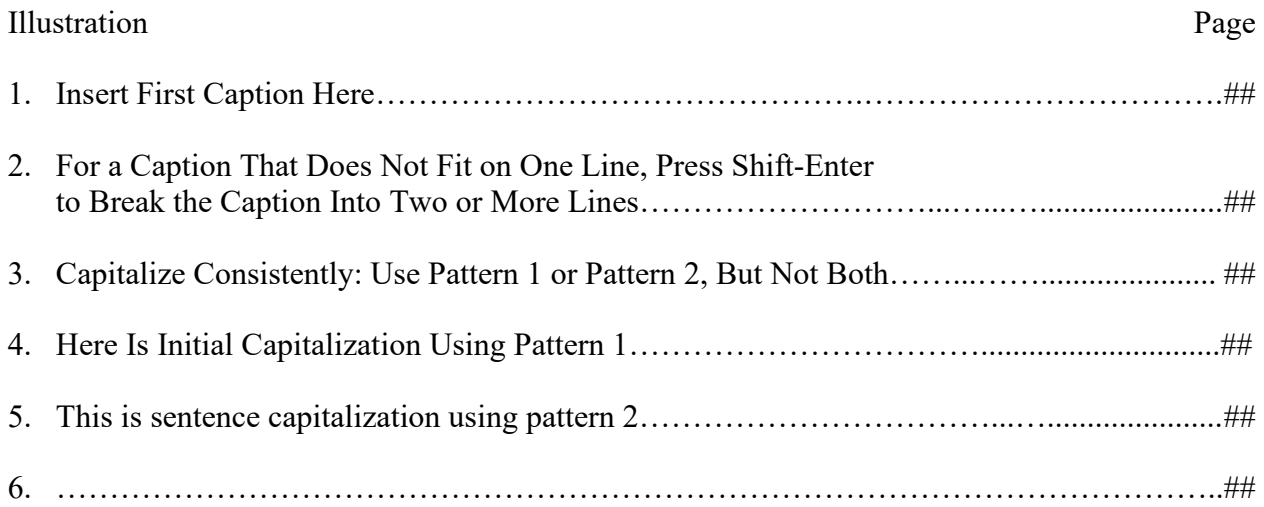

#### **CHAPTER #**

### **TITLE OF CHAPTER**

If your chapter title is longer than one line, press Shift-Enter instead of Enter to begin the second line. This maintains appropriate line spacing in the title.

Type the text of your chapter here.

Replace the number sign above with the appropriate chapter number. Chapter numbers must be Arabic, not Roman.

#### **COMPREHENSIVE LIST OF SOURCES**

Change the section title above to "BIBLIOGRAPHY" or "REFERENCES" as

desired.

Type the entries for your comprehensive list of sources here, maintaining a hanging indent of 0.5". Use single spacing within individual entries and double space between entries.

Or use paragraph indentation like this, indenting the first line 0.5" and having

turnover lines flush out to the left margin. Double spacing within and between entries is

the other option.

#### **APPENDIX A**

#### **APPENDIX TITLE**

Insert appendices here.

Begin each appendix on a new page, separated from the previous by a page break

## (**Insert/Page Break**).

Center the appendix title within the margins, replacing the number sign in the title above with an A, B, and so on, as appropriate.